## <span id="page-0-0"></span>**Obsah**

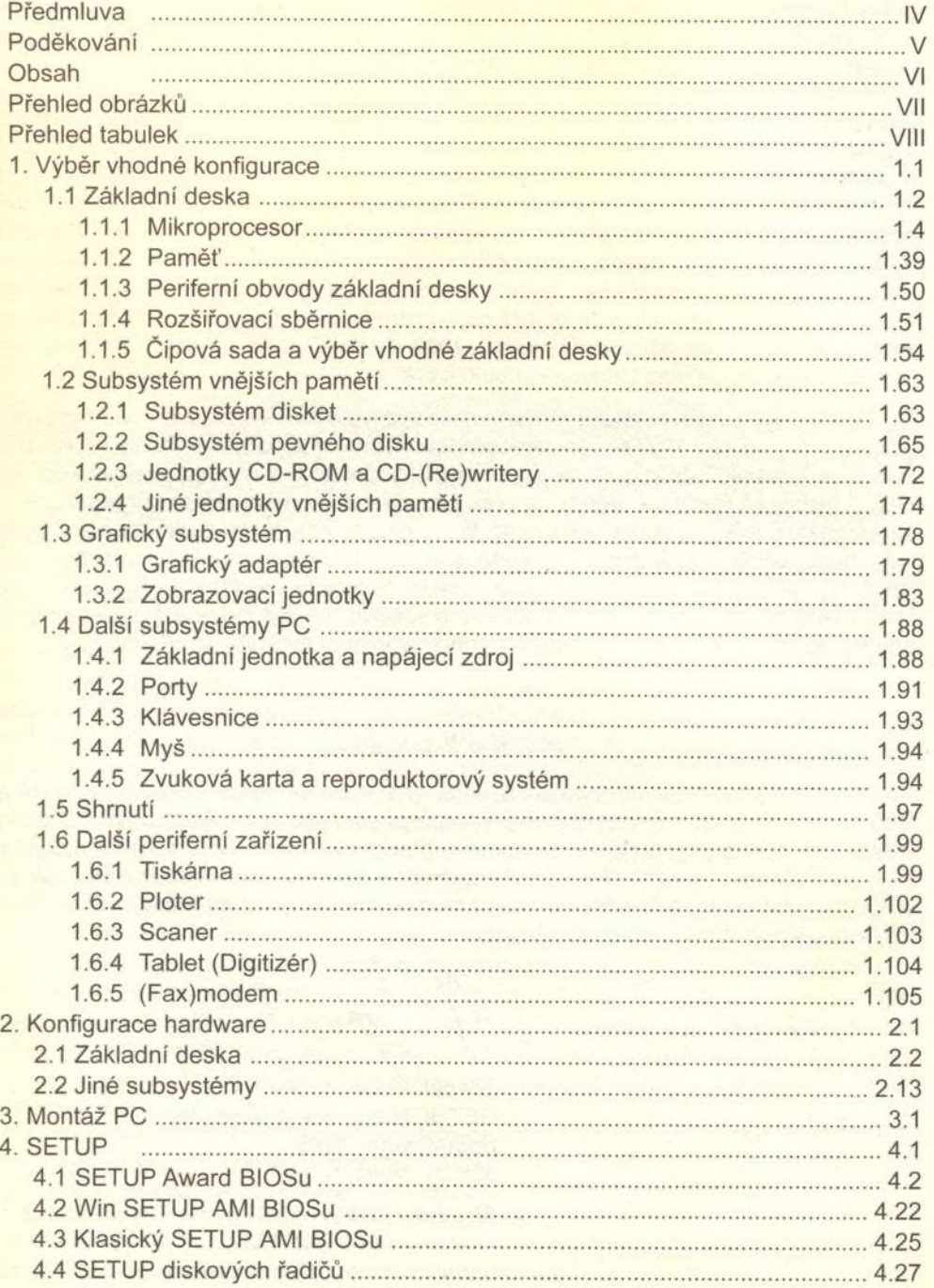

j

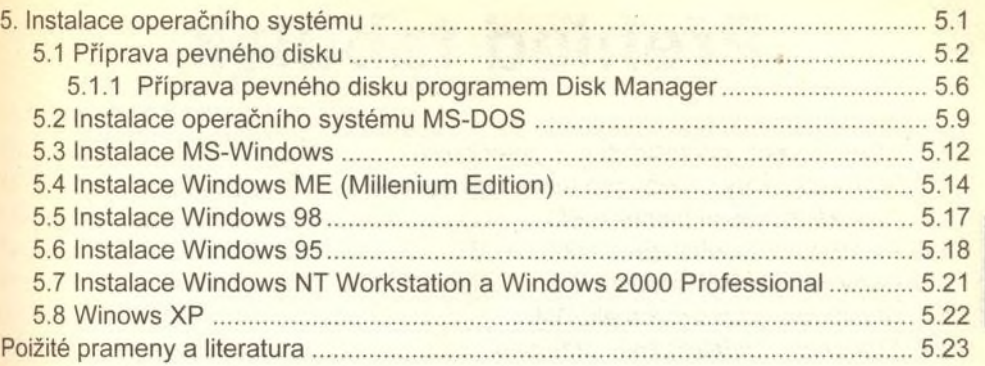